# Computer examination in **TDDD38** Advanced Programming in C++

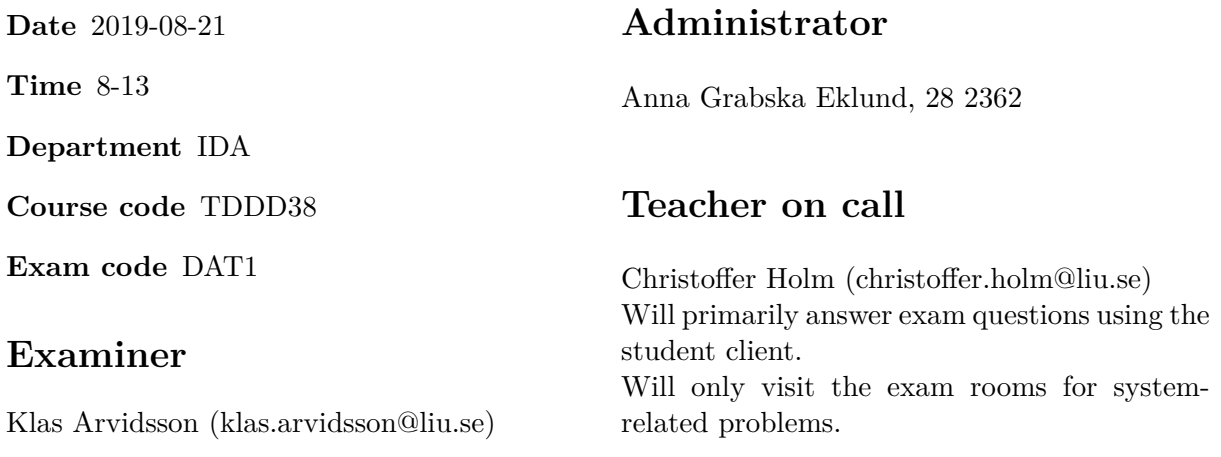

# **Allowed Aids (tillåtna hjälpmedel)**

An English-\* dictionary may be brought to the exam. No other printed or electronic material are allowed. The cppreference.com reference is available in the exam system, except for the language section.

# **Grading**

The exam has a total of 25 points. 0-10 for grade U/FX 11-14 for grade 3/C 15-18 for grade  $4/B$ 19-25 for grade  $5/A$ 

# **Special instructions**

- All communication with staff during the exam can be done in both English and Swedish.
- Don't log out at any time during the exam, only when you have finished.
- Given files are found in subdirectory given\_files (write protected). The exam will be available as a pdf in this directory at the start of the exam.
- Files for examination must be submitted via the Student Client.
- When using standard library components, such as algorithms and containers, try to chose "best fit" regarding the problem to solve. Avoid unrelated/unnecessary computations and unnecessary data structures.
- C style coding may cause point reduction where  $C++$  alternatives are available.
- Your code should compile. Commented out regions of non-compiling code may still give some points. Resource leaks and undefined behavior is important to fix.

### **Available commands**

e++17 is used to compile with "all" warnings as *errors*. w++17 is used to compile with "all" warnings. **Recommended.** g++17 is used to compile *without* warnings. valgrind --tool=memcheck is used to find memory leaks.

### **C++ reference**

During the exam you will have *partial* access to http://www.cppreference.com/ with the chromium browser, specifically you will *not* have access to anything in the language section of cppreference. You can start the browser by either running chromium-browser in the terminal or choose an appropriate option in the start menu. Do note that everything except cppreference will be unavailable. If you are unable to access a page that should be available (it might have been blocked by mistake) then you can send a message through the exam client.

# **Theory questions**

1. Answers may be given in either Swedish or English. Write all your answers in one text file and submit as assignment 1.

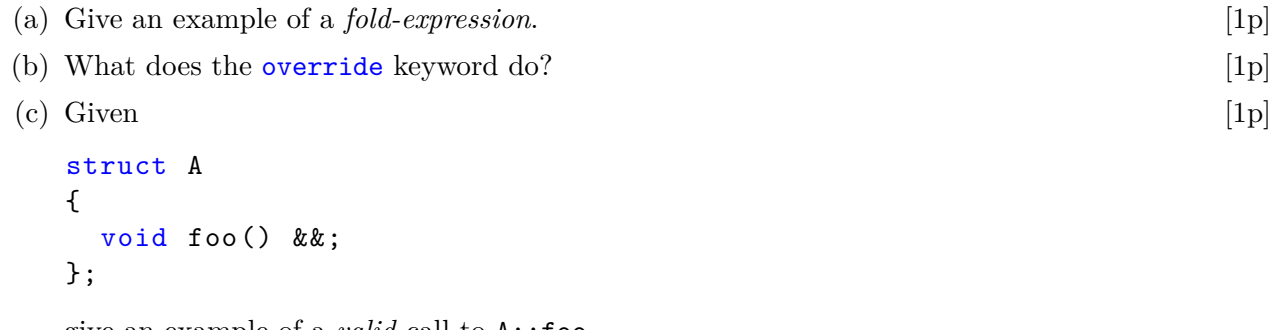

give an example of a *valid* call to A::foo.

- (d) What is the difference between a *type template parameter* and a *nontype template* [1p] *parameter*?
- (e) What is *slicing*? [1p]

### **Practical questions**

- 2. You have gotten your hands on quite a lot of books recently. You have decided to let [5p] your friends and family read these books so they can give you recommendations. In this assignment you are to simulate which books your friends and family might recommend. Among your friends and family there are four types of people:
	- those who likes everything (called Reader)
	- academics who only like non-fiction (called Academic)
	- children who only want to read books for children (called Child)
	- detectives who like fiction but does not want to read crime fiction since they do not want to bring home their work (called Detective)

You are to create a class hierarchy of the various types of books and people in this scenario. The following classes must be implemented:

- **Book** abstract base class of all book types. This class contains the title of the book and a pure virtual function for\_children.
- Non Fiction derived class of Book which overrides for children to always return false.
- **Fiction** derived class of Book that stores a bool variable that determines whether or not this is a childrens book. This class must override for\_children such that it returns the value of the bool variable.
- **Crime\_Fiction** is exactly the same as Fiction, but as we all know; crime dramas will always become best sellers, so during construction this class should append the string " (best seller)" to the end of the title.
- **Reader** base class for the different kinds of people among your friends and family. Contains the persons name, a virtual function likes that takes an object of type Book and returns true as well as a function read which takes an object of type Book and prints a message whether or not this person recommends the passed in book. The message should have the following format: <name of person> recommends reading <title of book> if the person likes the book and <name of person> does not recommend reading <title of book> if they did not like the book.
- **Academic** derived class of Reader that overrides likes such that it returns true if the passed in Book is of type Non\_Fiction and false otherwise.
- **Child** derived class of Child that override likes such that it returns true only if for\_children returns true for the given Book-parameter.
- **Detective** derived class of Reader that override likes if the Book-parameter is *exactly* of type Fiction. Recall; the detective does not want to bring home their work, so no crime fiction for the detective.

**Note:** It should not be possible to copy any of these classes. There is a skeleton for a test program given in given\_files/program2.cc.

3. In this assignment you are to implement a *ForwardIterator* (called *LegacyForwardIterator* [5p] on cppreference) append\_iterator that iterates over two containers in sequence as if the second container has been appended to the end of the first container.

You are to implement a class append that stores references to two containers of the exact same (arbitrary) type (for example two std::vector<int> or two std::set<double> etc.) that provides an iterator range with iterators of type append\_iterator through the member functions begin() and end().

append\_iterator takes one template-parameter; the iterator type of a container (the same type as the iterator ranges). append\_iterator should fulfill all requirements of the *ForwardIterator* and it should store the begin- and end-iterator of two containers. The beginiterator of the first container will act as the current element. Note that operator-> is not required in this assignment.

Note: The constructor of append iterator should only be callable by the append class.

Dereferencing an append iterator should simply dereference the current element. The increment operator should step the current element and if the current element has reached the end of the first container it should immediately proceed to the first element in the second container. The comparison operators should compare all the iterators stored in both append\_iterators.

**Example:** Suppose we have two containers {1,2,3} and {4,5,6} then the append\_iterator should traverse through these two containers as such: 1 2 3 4 5 6, i.e. it should act as if the two containers have been appended together.

**Note:** It is **not** ok to create a new container inside the append class.

**Hint:** To handle the case whenever the first container is empty, you might have to add some logic in the constructor of append\_iterator.

The end-iterator of type append\_iterator should be represented such that the current element is equal to the end-iterator of the second container. I.e. the other three iterators should be the same as they are for the begin-iterator.

If everything is implemented correctly, then the following should output 1 2 3:

```
vector<int> v1 {};
vector \frac{\text{int}}{\text{v2}} \{1, 2, 3\};
for (auto i : append(v1, v2))
{
  cout << i << " ";
}
```
A test program is given in given\_files/program3.cc. Note that you must compile with C++17 for this to work correctly.

4. A customer has contacted you because they want a program that takes an arbitrary text [5p] and replaces each word with a synonym if possible. This time around<sup>1</sup> the customer actually knows what a synonym is. The customer has given you a file given\_files/SYNONYMS that contains a list of synonyms. Each line in the file is of the following format:

<word to be replaced>=<word to replace with> where each oc[c](#page-5-0)urance of the word on the left-hand-side is to be replaced with the right-hand-side word.

**Note:** you can assume that no whitespace characters (such as space) occur in this file. You are **not** allowed to use std::getline to read the lines.

Your program should do the following:

- 1. Open the file SYNONYMS for reading.
- 2. read each line in SYNONYMS and separate the line at =, inserting the resulting word pair into an std::map called synonyms (i.e. the key should be the left-hand-side word and the value should be the right-hand-side word)
- 3. read a text word-by-word from cin into a std::vector called words. If a word has an entry in synonyms the word should be replaced with the corresponding value in synonyms, otherwise leave the word as-is.
- 4. Print all words in words separated by a space.

In this assignment you are to use standard algorithms to implement the program described above. No hand-written loops are allowed, nor is  $\text{std}$ ::for each. There is a skeleton and some testcases given in given\_files/program4.cc.

<span id="page-5-0"></span><sup>&</sup>lt;sup>1</sup>There was a similar assignment in the exam given  $2019-04-25$ 

5. *Binary search* is a way to search for values in a sorted container. It is usually faster than [5p] *Linear search* since binary search utilizes that the container is sorted while linear search does not. However, binary search is more limited than linear search. Binary search can only be used with containers that have *random access* (i.e. containers with *RandomAccessIterator*).

In this assignment you will create a function search that finds the position of a specified value inside a **sorted** container. This function must use binary search if the container has *RandomAccessIterator*s and linear search otherwise.

You are to implement a function template search that takes two template-parameters It and T representing an iterator type and a value type respectively. It should take three parameters; an iterator range and a value to search for. This function should find the passed in value inside the iterator range and return an iterator to the found element. If no element is found then the end-iterator should be returned instead. If It is an *RandomAccessIterator* then binary search must be used, otherwise linear search must be used.

There are two partially implemented functions binary\_search and linear\_search and some testcases given in given\_files/program5.cc. You may rewrite these to work with iterators and use them in your implementation of search.

**Hint:** You can use that iterators contains a type-alias iterator\_category to detect if an iterator is *RandomAccess*.